## , tushu007.com

 $<<$  and a set  $\ge$   $>$   $>$ 

 $<<$   $>>$ 

- 13 ISBN 9787550902961
- 10 ISBN 7550902968

出版时间:2012-7

页数:256

字数:410000

extended by PDF and the PDF

http://www.tushu007.com

# , tushu007.com

### $<<$  and a set  $\ge$   $>$   $>$

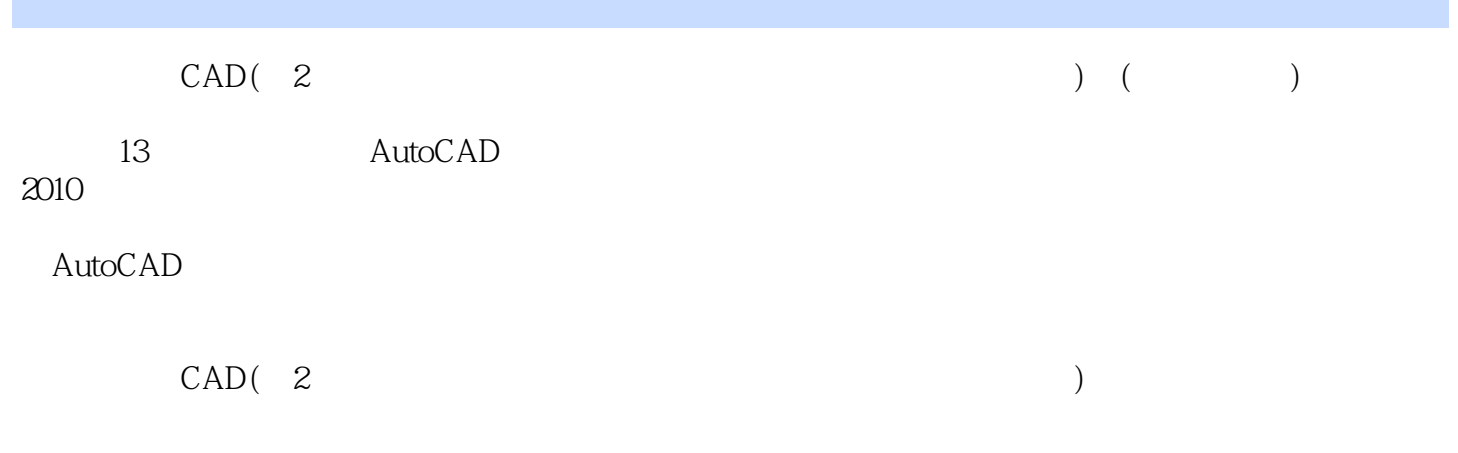

## , tushu007.com

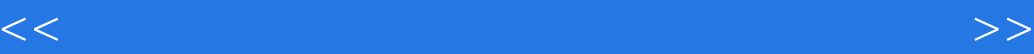

AutoCAD2010 AutoCAD AutoCAD2010

#### $<<$  and a set  $\ge$   $>$   $>$

AutoCAD

 $<<$  and a set  $\ge$   $>$   $>$ 

AutoCAD2910 AutoCAD2010  $<<$  and a set  $\ge$   $>$   $>$ 

本站所提供下载的PDF图书仅提供预览和简介,请支持正版图书。

更多资源请访问:http://www.tushu007.com